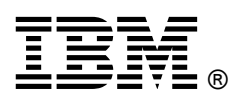

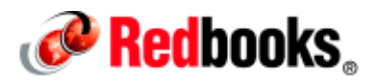

# **Using the IBM DS8870 in an OpenStack Cloud Environment**

**IBM Redbooks Solution Guide**

OpenStack is being developed as an industry standard cloud-computing project. It was started by Rackspace Cloud and NASA in 2010. Currently, more than 150 companies have joined the project, including IBM®.

With the availability of the IBM Storage Driver for OpenStack, the IBM DS8870 storage system can offer a range of capabilities that enable more effective storage automation deployments in to private or public clouds. Enabling OpenStack with DS8870 allows for storage to be made available whenever it is needed without the traditional associated cost of highly skilled administrators and infrastructure.

The IBM Storage Driver for OpenStack enables OpenStack clouds to access the DS8870 storage system. The driver integrates with the OpenStack environment and enables OpenStack applications to take advantage of the DS8870 enterprise-class storage.

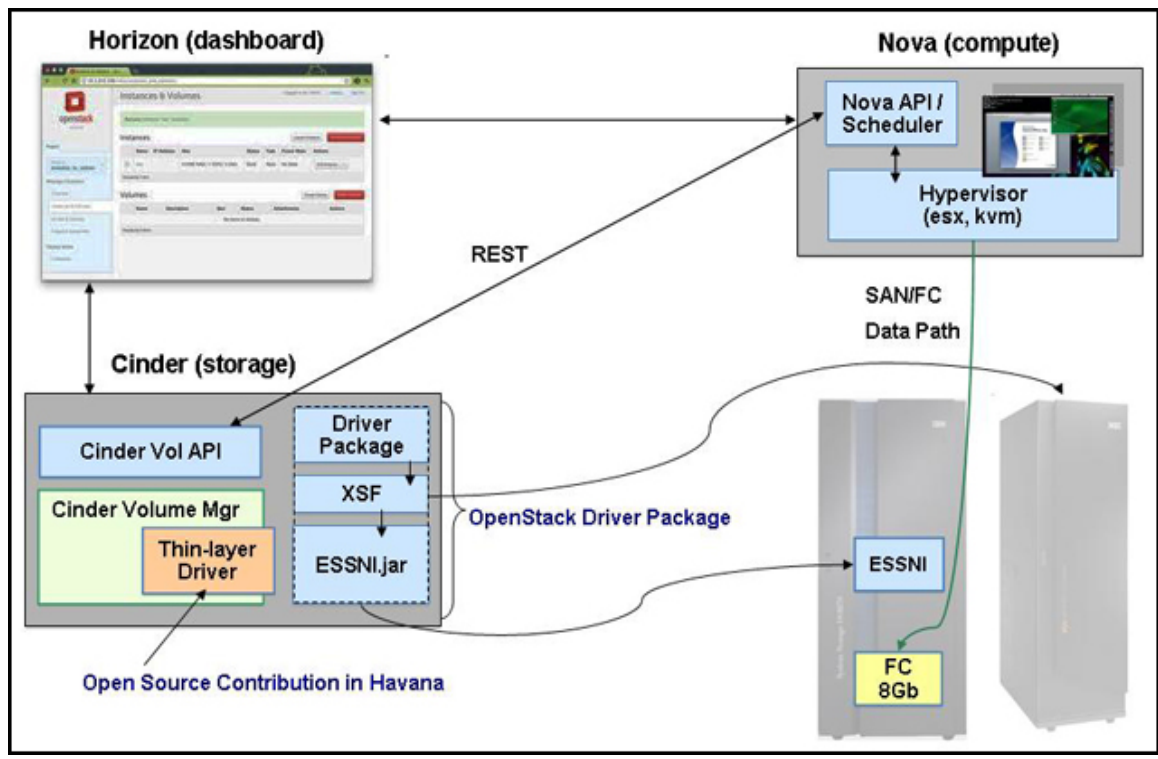

Figure 1 shows the solution for integrating the DS8870 in an OpenStack infrastructure.

Figure 1. DS8870 and OpenStack infrastructure

## Did you know?

- Open Stack is a rapidly growing open cloud infrastructure platform.
- OpenStack allows companies to build massively scalable clouds either for internal (private) usage or to become Infrastructure as a Service (IaaS) providers.
- OpenStack is a no-charge, open source software that is released under the terms of the Apache License.
- The IBM Storage Driver for OpenStack enables OpenStack clouds to access the DS8870 storage system.
- The OpenStack Havana release with the OpenStack driver package can support IBM DS8700 and IBM DS8800 at R6.3x code levels, and the DS8870 at any code level.

## Business value

OpenStack simplifies deployment and makes DS8870 capabilities available for cloud environments:

- OpenStack automates the provisioning of high-end storage to a cloud environment.
- The storage in OpenStack cloud environments can be provisioned by using a self-service model that provides storage on an as-needed basis. Using this model, users get and pay only for what they really need, and the cloud provider does not have a situation where cloud storage space is wasted because of overprovisioning.
- Connection is just the first step in using the new OpenStack platform. OpenStack can potentially exploit advanced features, such as automated tiering with IBM Easy Tier or enablement of differentiated type of capabilities through quality of service (QoS) .

## Solution overview

OpenStack is a modular architecture for virtualization of various resources to build a cloud computing platform, as shown in Figure 2. The core OpenStack projects (Nova, Swift, and Glance) were developed in Python and are all available under the Apache License.

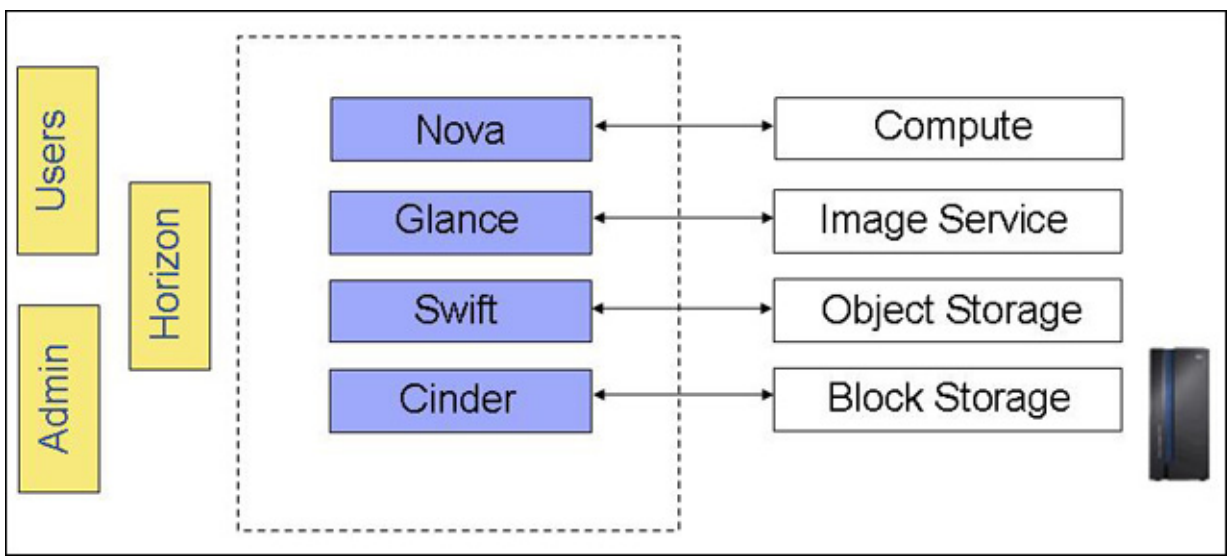

Figure 2. OpenStack solution overview

OpenStack includes the following major components:

- Glance (Image) provides a catalog and repository for disk images that are mostly used in OpenStack Compute.
- Nova (Compute) provides virtual machines (VM) or instances. Nova interacts with several OpenStack services, such as Keystone, Horizon, or Glance. The API process can upload and query Glance while the nova-compute service downloads images for use in starting images. Nova is the most complex and distributed component of OpenStack. Many processes are involved to handle user API requests and start virtual machines.
- Horizon (Dashboard) provides a modular web-based user interface for all the OpenStack services. With this web GUI, you can perform most operations on your cloud. You can create volumes, start an instance, assign IP addresses, and set access controls.
- Cinder (Block Storage) provides persistent block storage to guest VMs. This project was created from code that was originally in Nova (the nova-volume service). The IBM Storage Driver for OpenStack is fully supported by Cinder 2012.11 and provides "block storage as a service" through iSCSI and Fibre Channel to VMs.

OpenStack Cinder was split from the Nova project to increase the focus on storage. Cinder's role is to take requests from the system through API calls and provision persistent storage to specific compute resources:

- Granularity is a LUN that is sized based on request.
- The LUN is persistent until it is deleted.
- Cinder is attached (mapped) to a single VM, and is not shared to multiple hosts.
- Cinder is control path only; I/O is run directly from the compute resources.

For more information about Cinder and the IBM Storage Driver for OpenStack, go to the following website:

http://wiki.openstack.org/Cinder

### Solution architecture

Figure 1 shows the OpenStack architecture for DS8870. The OpenStack Cinder driver provides an infrastructure for managing volumes and is the interface to the DS8870. Because Cinder uses XSF, a gateway into the DS8870 ESSNI service, it can work with multiple IBM System Storage DS8000® storage systems.

The Horizon dashboard provides a web-based user interface for managing OpenStack services for both users and administrators. The OpenStack Cinder driver attaches or uses extent pools only, so other workloads and data can also be on the same DS8870 in other pools (including CKD and other distributed data).

#### Infrastructure setup

An OpenStack solution with a DS8870 storage system consists of the following components:

- One or more DS8870 storage systems to host the entire data set. Arrays, Ranks, and Extent Pools must be created.
- A storage area network (SAN) that is used to provide connectivity across application servers and storage systems.
- Network connectivity from OpenStack nodes to HMC.
- One or more fixed block extent pools to be used for OpenStack.

Because many OpenStack environments are pre-production or just proof-of-concept, the advantage here is that portions of older hardware can be used for this purpose without requiring a new DS8870 storage system.

The OpenStack driver attaches or uses extent pools only, so other workloads and data can also be on the same DS8870 in other pools (including CKD and other distributed data).

The IBM Storage Driver for OpenStack package is available for download at the IBM Fix Central website:

#### http://www-933.ibm.com/support/fixcentral/

#### Configuration example

To illustrate the usage of OpenStack with the DS8870, here is a configuration example. Assume that the DS8870 and an OpenStack environment are in place and that there is network connectivity between OpenStack nodes and the DS8870 HMC.

For this example, we have defined two Fixed Blocks extent pools with ID P1 and P2 for use with OpenStack. We create a stanza (shown in Figure 3) called  $\Delta$ bm  $ds8k$  1 in the cinder.conf configuration file to configure access to the P1 and P2 pools in OpenStack. The parameters in the stanza help configure the driver, and are used to initialize control the XSF and ESSNI communication to the DS8870.

```
\overline{1}[ilm ds8k 1]2^{\circ}san password = none
 \overline{3}san clustername = none
 \overline{4}san login = none5san ip = none
 6
    xiv ds8k connection type = fibre channel
    xiv_ds8k_proxy = xiv_ds8k_openstack.ds8k_nova_proxy.DS8KNovaProxy
 \overline{7}8
    san is local = FalseQdebug = trueverbose = true1011
    volume backend name = ibm ds8k 1
    xiv_ds8k_array_jar_lib_path = /home/user/xsf/jars
12xiv_ds8k_array_java_path = /usr/bin/java
1314xiv ds8k array storage unit = IBM.2107-xxx
15xiv ds8k vol pool = P1, P216
    xiv ds8k pass = test
17xiv ds8k user = test
    xiv ds8k address = 9.10.11.1218
19
    volume driver = cinder.volume.drivers.xiv ds8k.XIVDS8KDriver
20
```
Figure 3. Configuration example

The driver needs to know the following information:

- The IP address of the HMC (xiv ds8k address)
- The HMC login and password  $(xiv$  ds8k user and  $xiv$  ds8K pass)
- The storage system ID of the storage facility image that the HMC should control ( xiv\_ds8K\_storage \_unit)
- Various paths to the Java environment (xiv ds8k array jar lib path and xiv\_ds8k\_array\_java\_path)
- The name of the OpenStack driver (volume driver)
- DS8870 pools to use for creating the volume (volume back end name) with OpenStack ( xiv\_ds8k\_vol\_pool)

## Usage scenarios

The OpenStack cloud connects to the DS8870 storage system over an iSCSI or Fibre Channel connection. Remote cloud users can issue requests for storage volumes from the OpenStack cloud. These requests are transparently handled by the IBM Storage Driver. The IBM Storage Driver communicates with the DS8870 storage system and controls the storage volumes on it.

In addition to traditional enterprise-class storage technology, many organizations now have various storage needs with varying performance and price requirements. OpenStack has support for both Object Storage and Block Storage, with many deployment options for each depending on the use case:

- Cinder can migrate volumes between back ends.
- The user can initiate full backups of detached volumes to the OpenStack Swift Object store.
- The user can initiate incremental/differential backups of detached volumes.

#### Integration

The IBM Storage Driver for OpenStack is a software component that integrates with the OpenStack cloud environment and enables the usage of storage resources that are provided by the following IBM storage systems:

- DS8870
- IBM XIV®
- IBM SAN Volume Controller
- IBM Storwize® V7000

#### Related publications and links

For more information, see the following resources:

- IBM System Storage DS8870: Architecture and Implementation, SG24-8886 http://www.redbooks.ibm.com/abstracts/SG248886.html
- OpenStack home page https://wiki.openstack.org/wiki/Main\_Page
- OpenStack Cinder driver download https://github.com/openstack/cinder/tree/stable/havana/cinder/volume/drivers
- IBM Storage Host Software Solutions information center http://pic.dhe.ibm.com/infocenter/strhosts/ic/index.jsp
- OpenStack Planet (blogs by OpenStack technical folks on OpenStack topics) http://planet.openstack.org
- IBM Offering Information page (to search on announcement letters, sales manuals, or both) http://pic.dhe.ibm.com/infocenter/strhosts/ic/index.jsp

On this page, enter <solution name; remove angle brackets>, select the information type, and then click Search. On the next page, narrow your search results by geography and language.

# **Notices**

This information was developed for products and services offered in the U.S.A.

IBM may not offer the products, services, or features discussed in this document in other countries. Consult your local IBM representative for information on the products and services currently available in your area. Any reference to an IBM product, program, or service is not intended to state or imply that only that IBM product, program, or service may be used. Any functionally equivalent product, program, or service that does not infringe any IBM intellectual property right may be used instead. However, it is the user's responsibility to evaluate and verify the operation of any non-IBM product, program, or service. IBM may have patents or pending patent applications covering subject matter described in this document. The furnishing of this document does not give you any license to these patents. You can send license inquiries, in writing, to:

IBM Director of Licensing, IBM Corporation, North Castle Drive, Armonk, NY 10504-1785 U.S.A.

The following paragraph does not apply to the United Kingdom or any other country where such provisions are inconsistent with local law : INTERNATIONAL BUSINESS MACHINES CORPORATION PROVIDES THIS PUBLICATION "AS IS" WITHOUT WARRANTY OF ANY KIND, EITHER EXPRESS OR IMPLIED, INCLUDING, BUT NOT LIMITED TO, THE IMPLIED WARRANTIES OF NON-INFRINGEMENT, MERCHANTABILITY OR FITNESS FOR A PARTICULAR PURPOSE. Some states do not allow disclaimer of express or implied warranties in certain transactions, therefore, this statement may not apply to you. This information could include technical inaccuracies or typographical errors. Changes are periodically made to the information herein; these changes will be incorporated in new editions of the publication. IBM may make improvements and/or changes in the product(s) and/or the program(s) described in this publication at any time without notice.

Any references in this information to non-IBM Web sites are provided for convenience only and do not in any manner serve as an endorsement of those Web sites. The materials at those Web sites are not part of the materials for this IBM product and use of those Web sites is at your own risk.IBM may use or distribute any of the information you supply in any way it believes appropriate without incurring any obligation to you. Information concerning non-IBM products was obtained from the suppliers of those products, their published announcements or other publicly available sources. IBM has not tested those products and cannot confirm the accuracy of performance, compatibility or any other claims related to non-IBM products. Questions on the capabilities of non-IBM products should be addressed to the suppliers of those products. This information contains examples of data and reports used in daily business operations. To illustrate them as completely as possible, the examples include the names of individuals, companies, brands, and products. All of these names are fictitious and any similarity to the names and addresses used by an actual business enterprise is entirely coincidental.

Any performance data contained herein was determined in a controlled environment. Therefore, the results obtained in other operating environments may vary significantly. Some measurements may have been made on development-level systems and there is no guarantee that these measurements will be the same on generally available systems. Furthermore, some measurement may have been estimated through extrapolation. Actual results may vary. Users of this document should verify the applicable data for their specific environment.

#### COPYRIGHT LICENSE:

This information contains sample application programs in source language, which illustrate programming techniques on various operating platforms. You may copy, modify, and distribute these sample programs in any form without payment to IBM, for the purposes of developing, using, marketing or distributing application programs conforming to the application programming interface for the operating platform for which the sample programs are written. These examples have not been thoroughly tested under all conditions. IBM, therefore, cannot guarantee or imply reliability, serviceability, or function of these programs.

#### © Copyright International Business Machines Corporation 2014. All rights reserved.

Note to U.S. Government Users Restricted Rights -- Use, duplication or disclosure restricted by GSA ADP Schedule Contract with IBM Corp.

This document was created or updated on January 21, 2014.

Send us your comments in one of the following ways:

- Use the online Contact us review form found at: ibm.com/redbooks
- Send your comments in an e-mail to: redbook@us.ibm.com
- Mail your comments to: IBM Corporation, International Technical Support Organization Dept. HYTD Mail Station P099 2455 South Road Poughkeepsie, NY 12601-5400 U.S.A.

This document is available online at http://www.ibm.com/redbooks/abstracts/tips1150.html .

## **Trademarks**

IBM, the IBM logo, and ibm.com are trademarks or registered trademarks of International Business Machines Corporation in the United States, other countries, or both. These and other IBM trademarked terms are marked on their first occurrence in this information with the appropriate symbol ( $\circledR$  or  $\mathbb{M}$ ), indicating US registered or common law trademarks owned by IBM at the time this information was published. Such trademarks may also be registered or common law trademarks in other countries. A current list of IBM trademarks is available on the web at http://www.ibm.com/legal/copytrade.shtml.

The following terms are trademarks of the International Business Machines Corporation in the United States, other countries, or both:

DS8000® Easy Tier® IBM® Real-time Compression™ Redbooks (logo)® Storwize® System Storage® XIV®

The following terms are trademarks of other companies:

Linux is a trademark of Linus Torvalds in the United States, other countries, or both.

Other company, product, or service names may be trademarks or service marks of others.